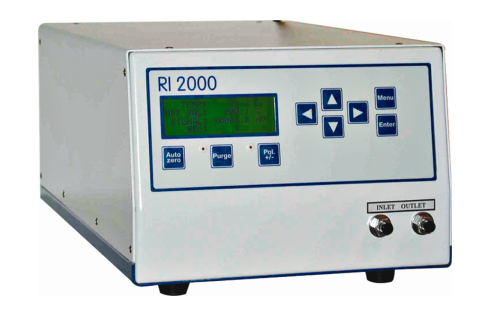

## 主要特点

● 先进的电路和机械设计使 RI 2000 拥有无可比拟的灵敏度、超低噪音、高度的基 线稳定性和低廉的维护;

示差折光检测器

- 全数字化电路设计使 RI 2000 不仅是一台检测器, 它也可以作为一个其它检测器 的模拟数字转换接口,可以作为整个 LC 系统的界面系统;
- **卷 RI 2000** 内置全图形化显示屏显示详细信息, 内置内部缓冲区用于色谱数据记忆和 内置数字化接口:
- RI 2000 还可以选配数据接收软件包,可以在 Windows 3.x, Windows 95 或 Windows NT 下使用。

标

● 可提供溶剂循环器升级组件。

技

术 指

检测方法 折射 折光指数范围  $1.00-1.75$ 流量范围  $0.2 - 3.0$ ml/min 线性范围  $80 \times 10^{-5}$ RIU 0-1000 uRIU 噪音水平  $5 \times 10^{-10}$ RIU  $5 \times 10^{-9}$ RIU 40×10<sup>-5</sup>RIU 全范围自动回零 自动零点范围  $5 \times 10^{-10}$ RIU  $5 \times 10^{-9}$ RIU 自动零点分辨率 积分仪输出  $+1V$ 记录仪输出  $\pm 10V$  10mV/100mV/1V 数字接口 -5Vdc 到 5Vdc 模拟信号输入 数字输入 -5Vdc 到 5Vdc 模拟信号输入 5Vdc, TTL 或 12Vdc 强度, 标记器, 温度, 溶剂循环器 输出 输入 5Vdc, TTL 清洗, 极性, 自动回零, 标记器, 温度, 溶剂循环器 Rt, 35℃或55℃固定(微处理控制器) 温度设定  $911$ 流通池体积 最大 $6\text{kg/cm}^2$ 流通池压力  $23''$  (W) 尺寸 重量 351bs (16kg) 申源 220V, 50/60Hz, 80VA